## **Medidata Rave Targeted SDV Configuration**

eLearning Course Outline

**Course Description:** This course is intended for individuals who require the ability to set-up Source Document Verification rules.

Approximate Duration<sup>[1](#page-1-0)</sup>: 42 min

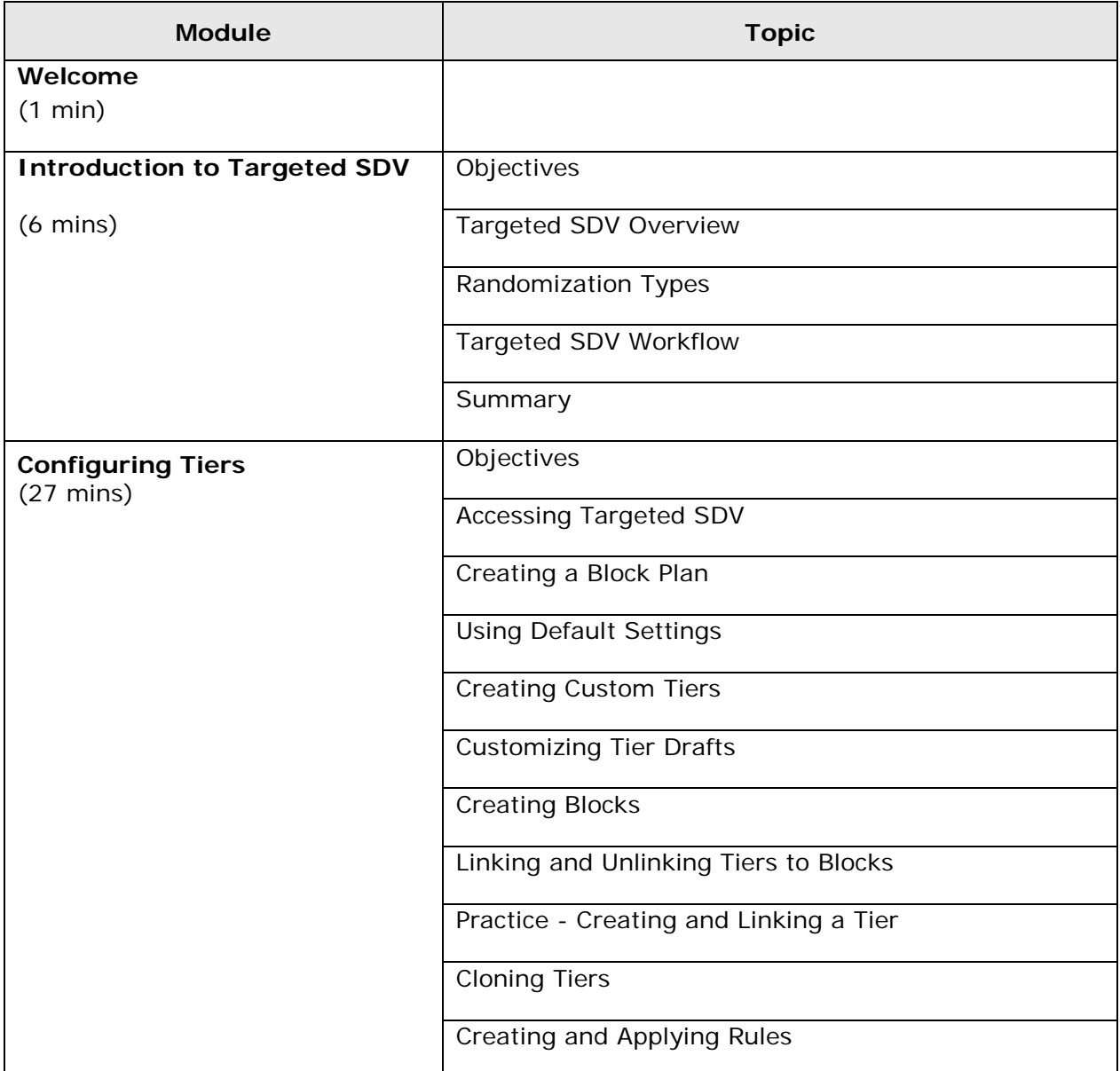

© Copyright 2014 Medidata Solutions, Inc. All rights reserved.

 $\overline{a}$ 

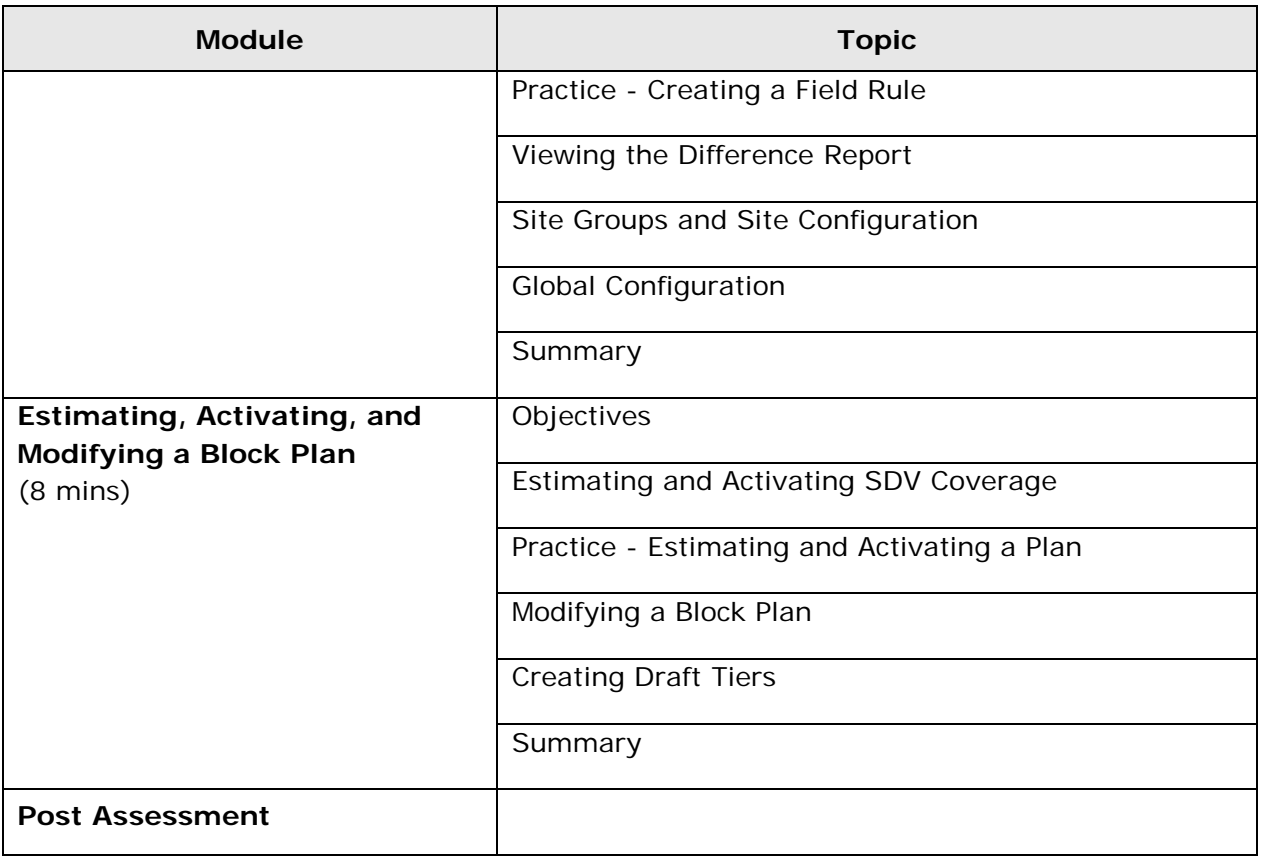

© Copyright 2014 Medidata Solutions, Inc. All rights reserved.

<span id="page-1-0"></span> $1$  Duration listed is approximated, and does not reflect activities, simulations or assessments